## Communiquer par WhatsApp

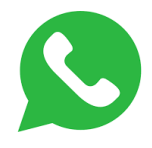

WhatsApp est une messagerie instantanée, elle vous permet une « conversation » en ligne par messages écrits.

Vous pouvez aussi passer des appels audio ou vidéo, vers la France ou l'étranger ou à partir de l'étranger.

WhatsApp utilise la connexion Internet de votre téléphone donc la connexion Wifi ou votre forfait Internet.

**Pour l'utiliser**, il faut télécharger l'application sur votre téléphone mobile (à partir du Play store).

Vous ne pouvez communiquer par cette application qu'avec les personnes qui l'utilisent déjà.

Commencer :

- L'onglet DISC correspond aux messages écrits
- L'onglet STATUT permet d'ajouter votre photo
- L'onglet APPELS donne accès à l'historique et aux appels.

**Pour appeler**, cliquer sur le nom de votre contact et choisir le téléphone (appel audio) ou la caméra (appel vidéo).

Il est aussi possible d'utiliser WhatsApp sur votre ordinateur. Il faut avoir déjà installé l'application sur votre smartphone.

Pour synchroniser votre ordinateur et votre smartphone il vous faudra scanner un QR-code qui apparaîtra sur le PC.

A suivre la semaine prochaine …pour approfondir.